#### Sun 16:00 Sun 20:00 **ntop and Checkmk.**  Man 00:00 Mon 04:00 Total service problems **A dream team for network monitoring.** ntopConf '23 Mon 04:00 Mon 00:00 Sun 20:00 Sun 16:00

Percentage of total service problems  $04 - 26$  $04-24$  $04-22$  $04-20$  $04-18$  $04-16$  $04-14$ Top alerters (last 7 day  $04-12$  $04-10$ 04-08  $ap-ms-04$  $ap-ms-01$  $668$  ap-ms-03

heckmk

checkmk.com

### **Who I am**

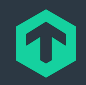

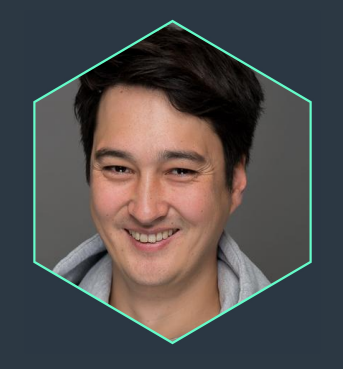

### **Martin Hirschvogel** VP Product

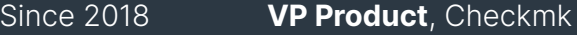

- 2017 2018 **Chief of Staff**, Teamviewer
- 2014 2016 **Consultant,**  The Boston Consulting Group

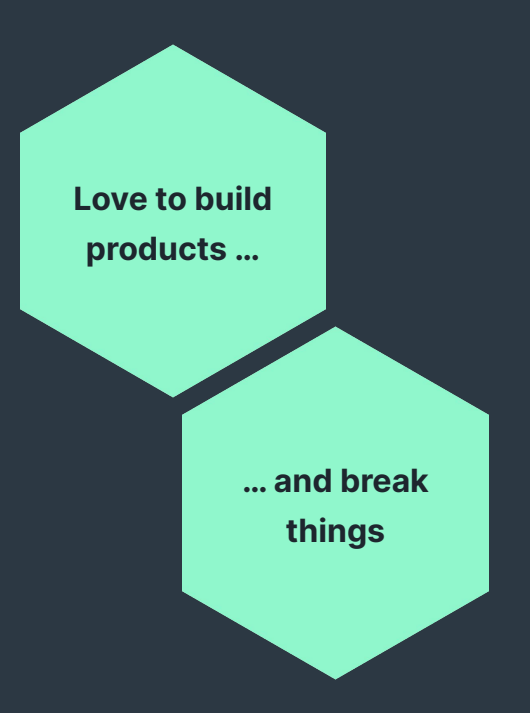

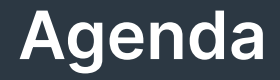

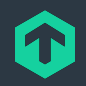

### Introduction Checkmk

Checkmk + ntop

Learnings from building a ntop integration

### **Fast track your time-to-resolution**

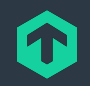

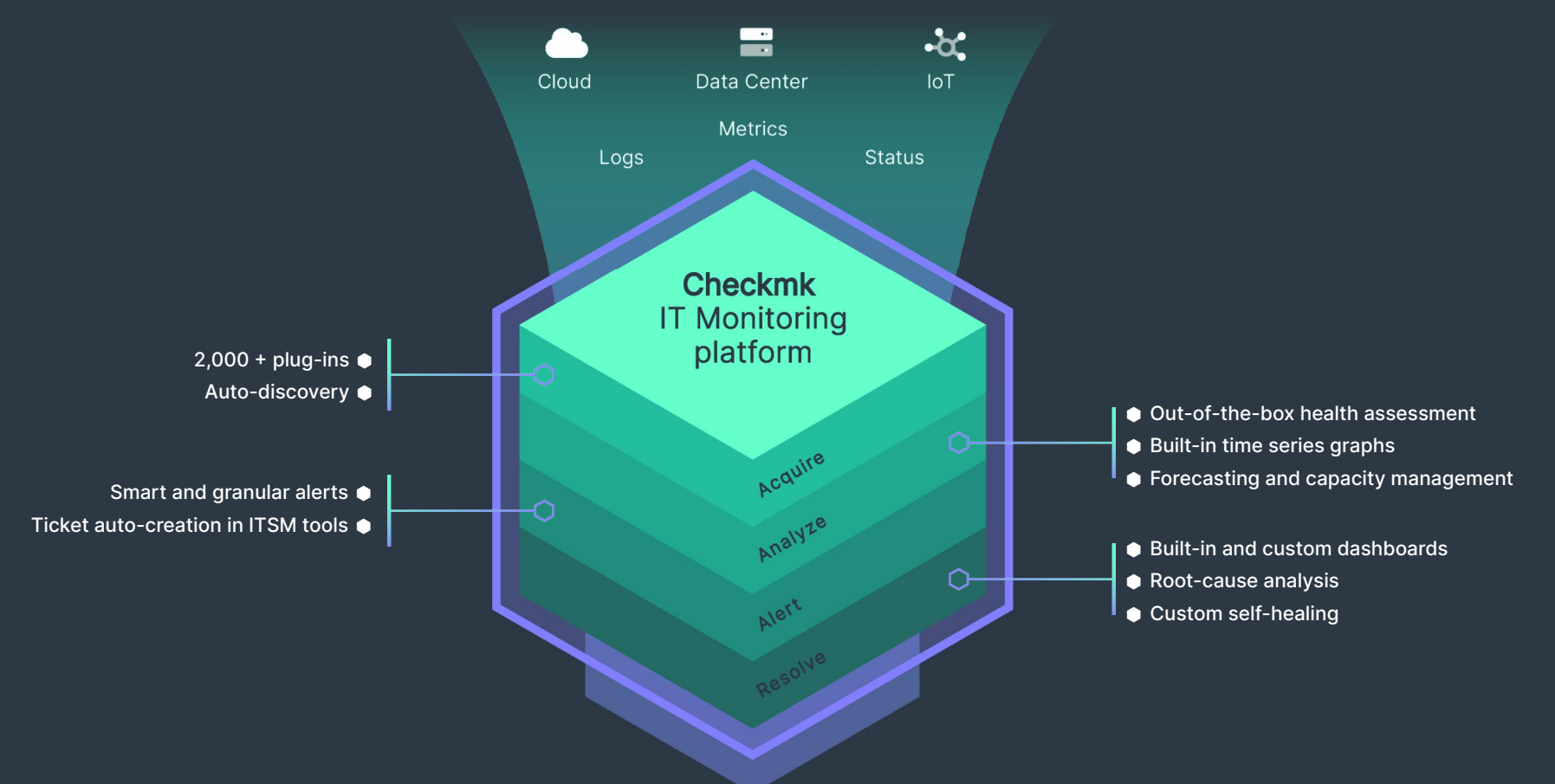

## **Our mission: bringing visibility into your hybrid IT**

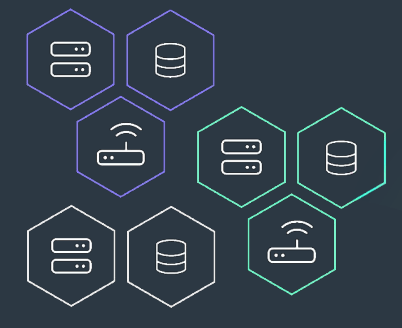

**Your Data Centers** 

Cloud-native & traditional **workloads** 

1

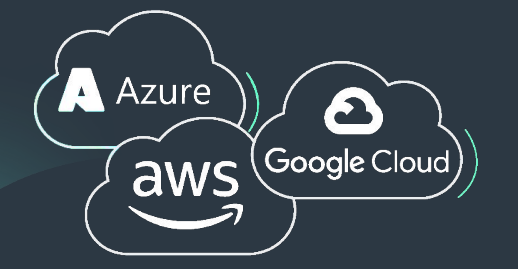

**Your Clouds** 

One integrated monitoring

# **Monitor everything: 2,000+ well-maintained plug-ins**

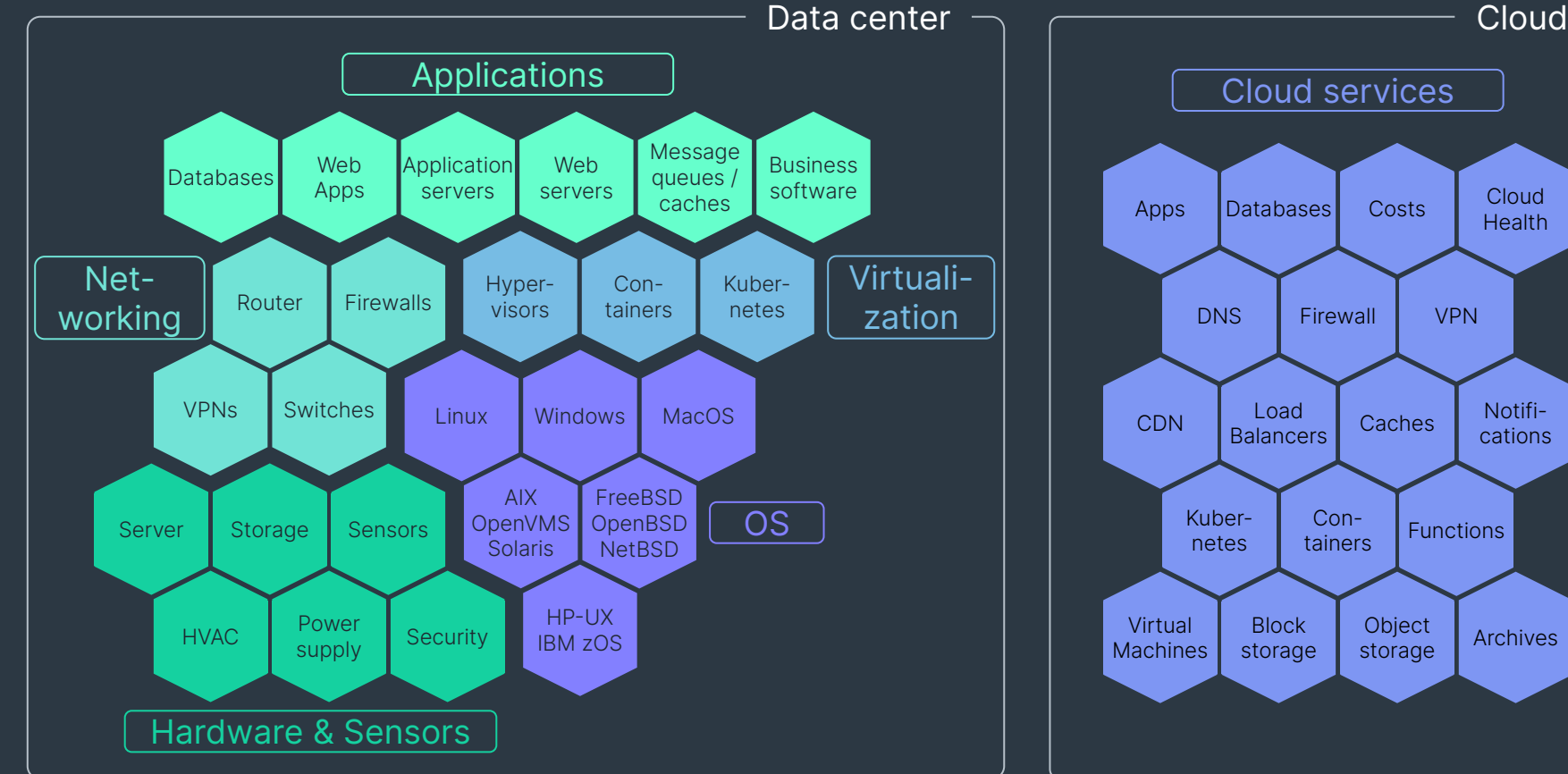

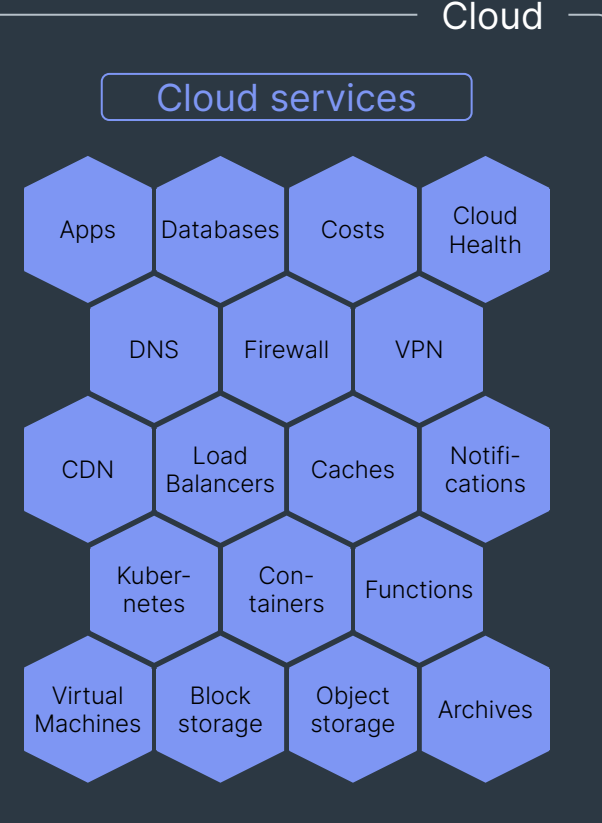

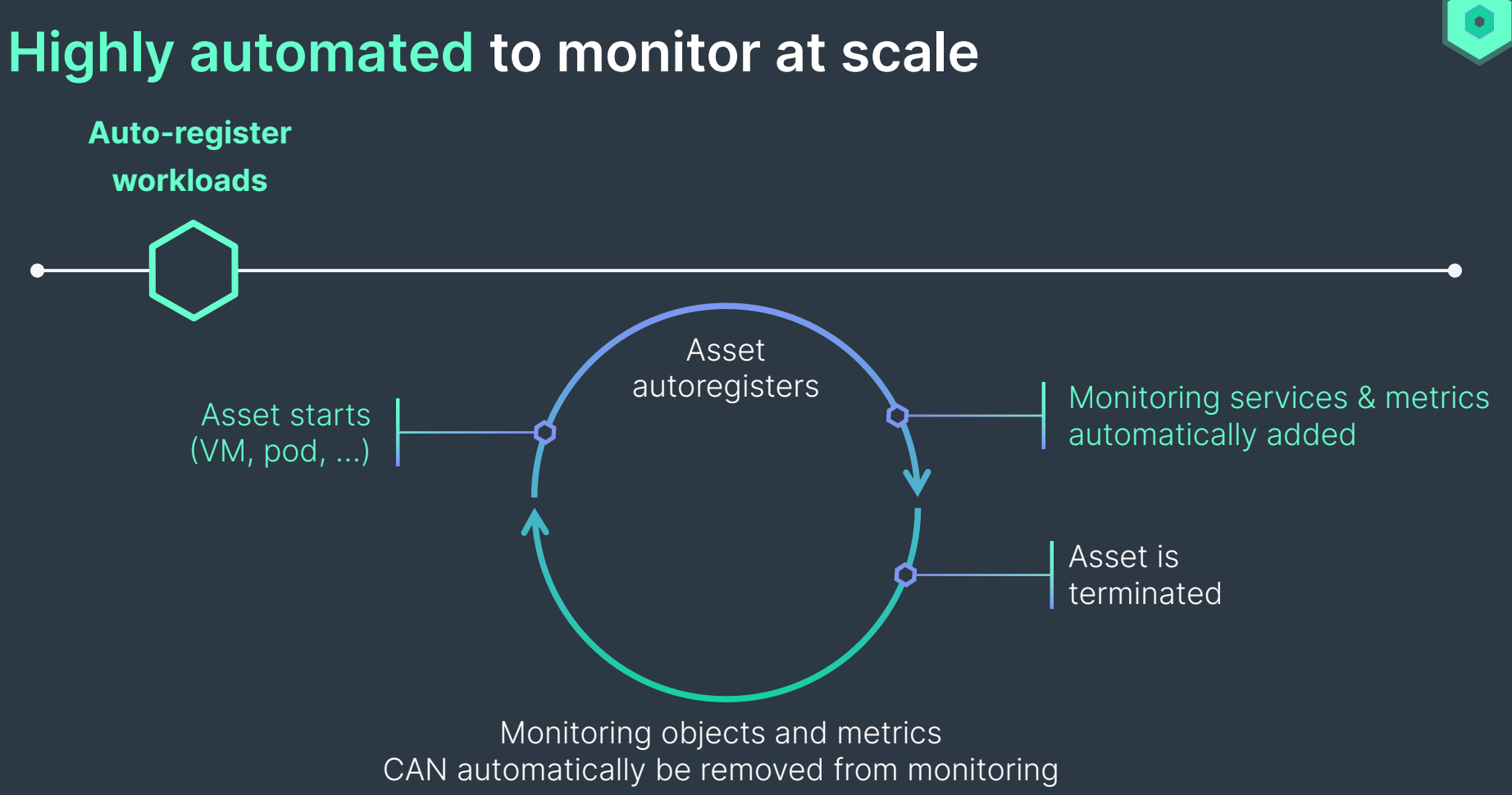

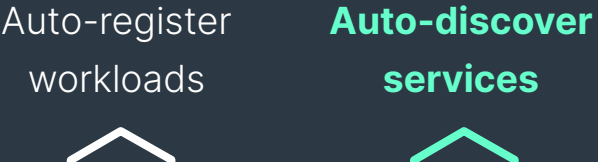

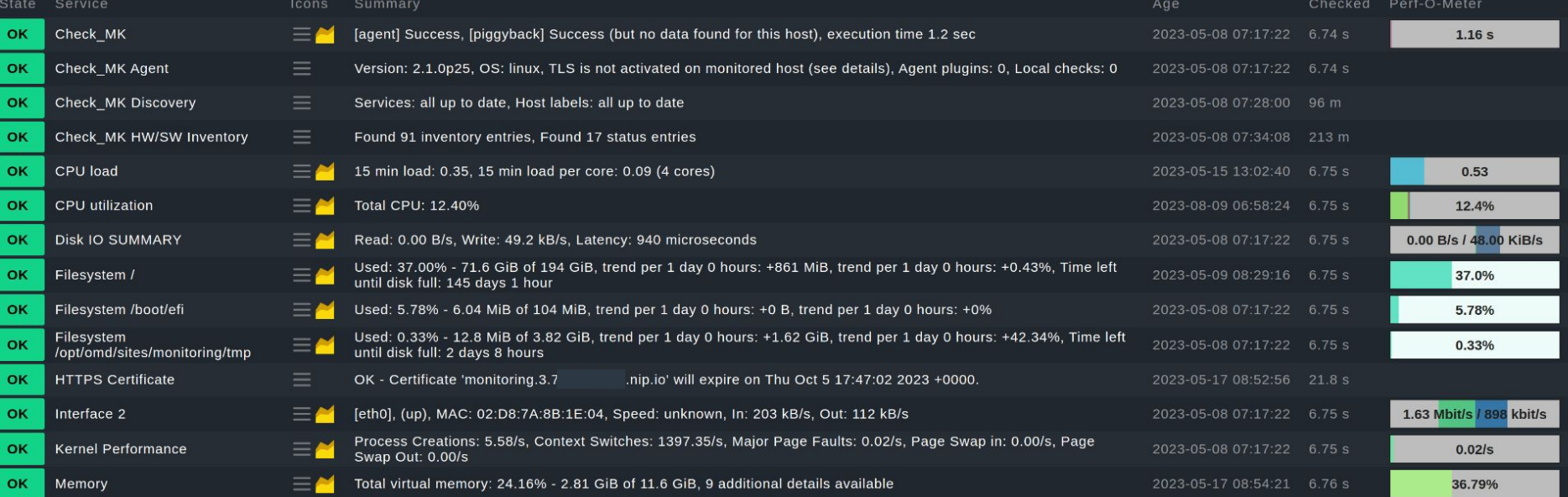

۰

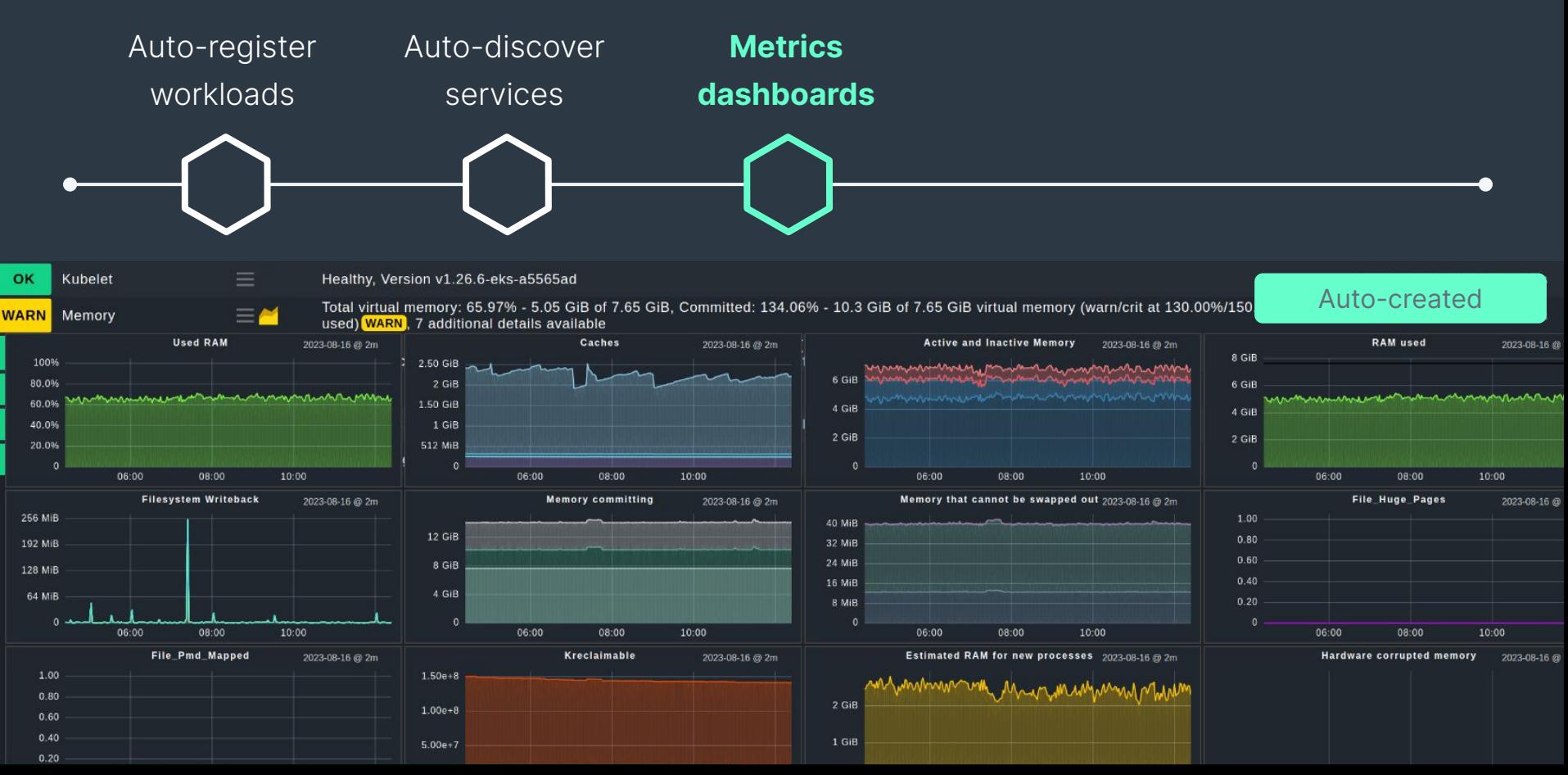

۰

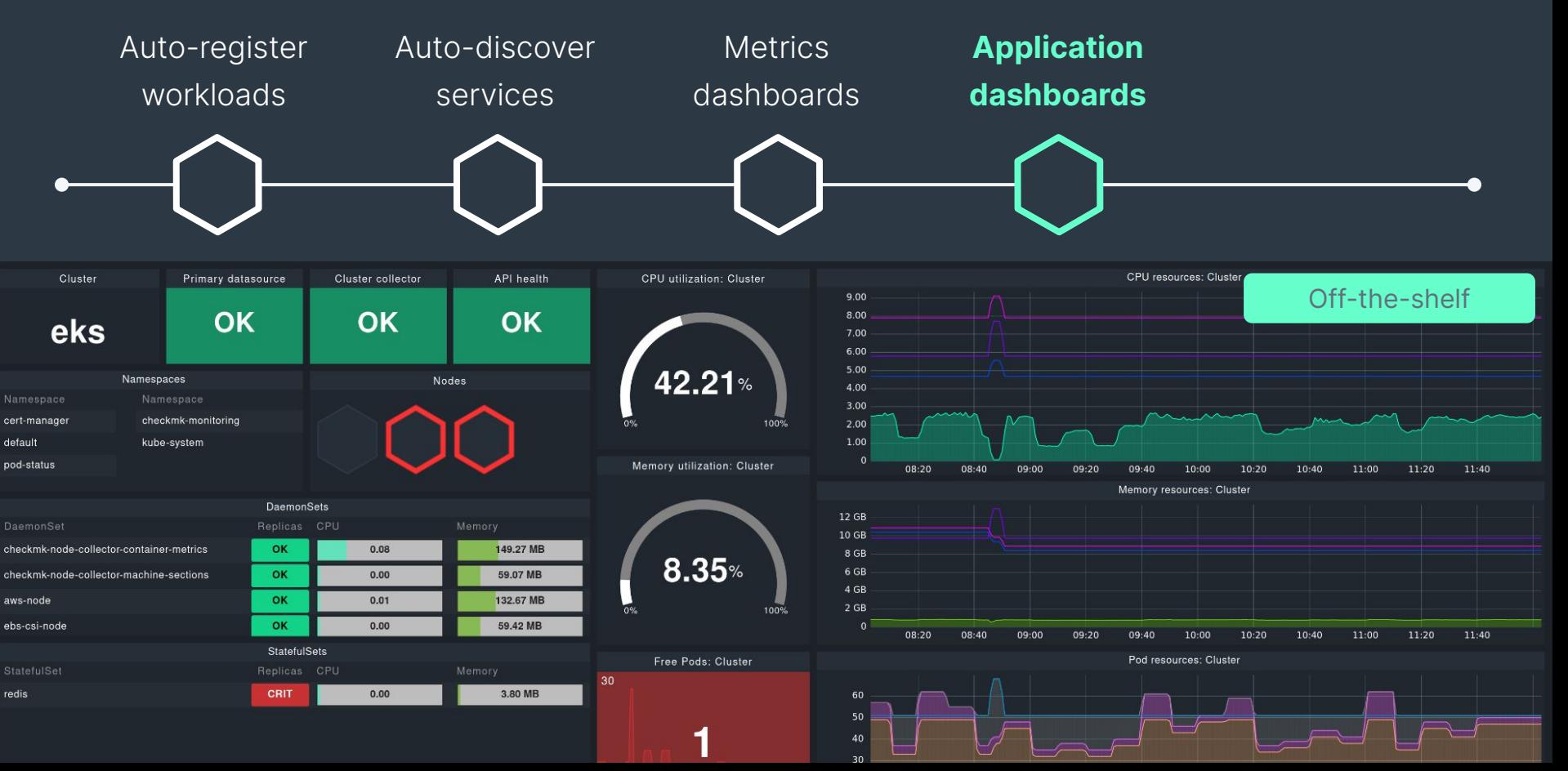

 $\bullet$ 

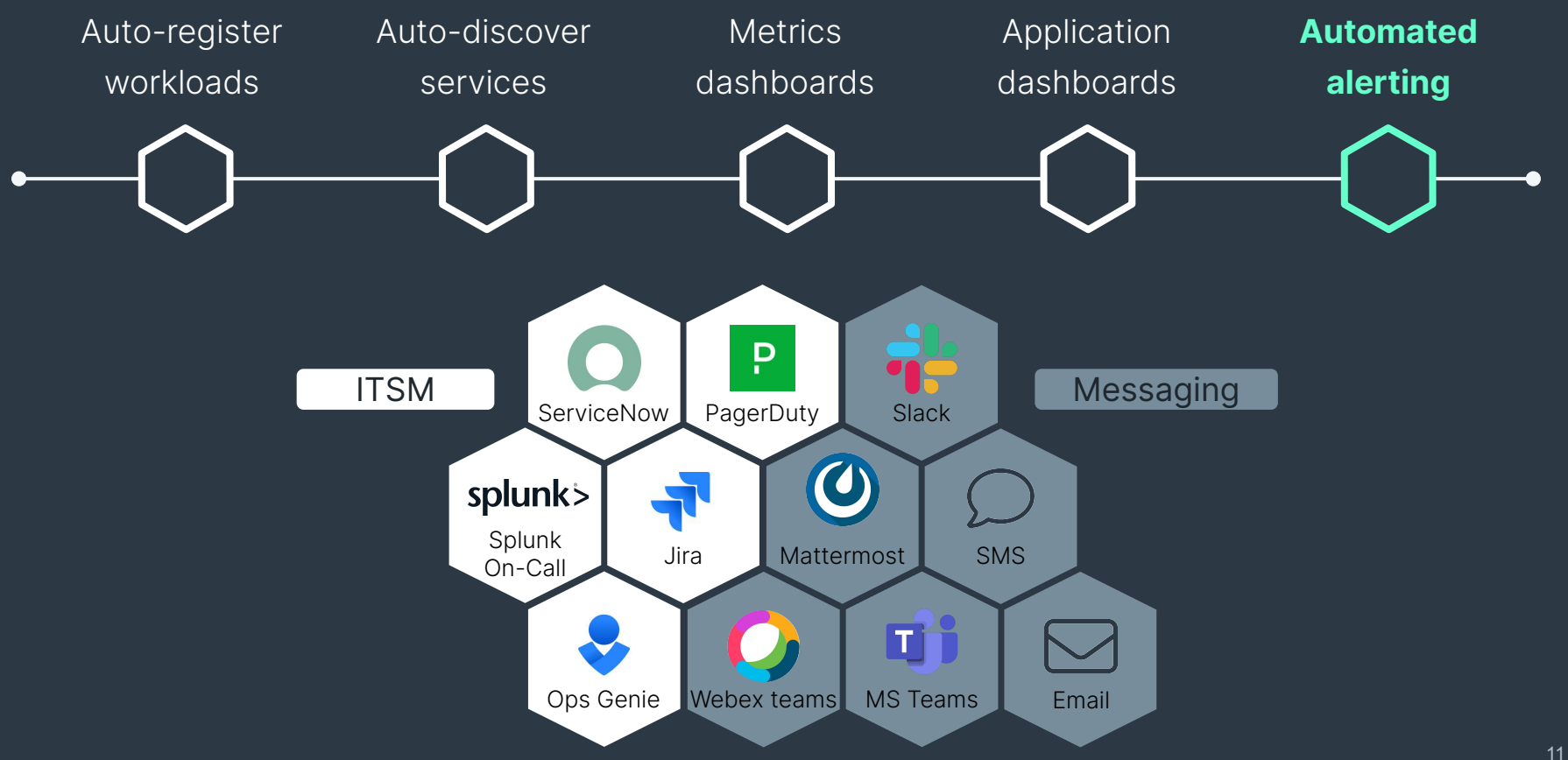

®.

### **Hyper-scalable distributed set-ups**

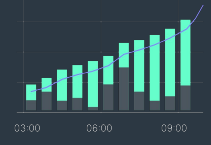

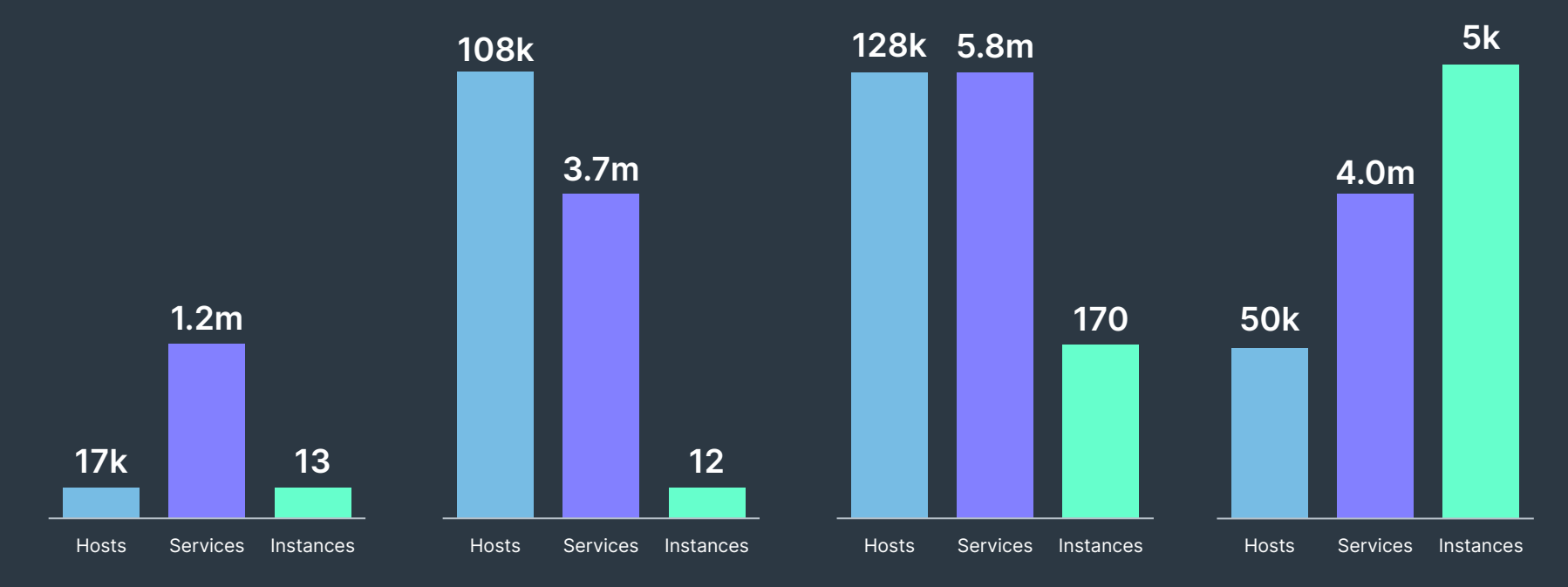

### **Scale vertically**

100k+ services per instance

### **Scale horizontally**

with massively distributed set-ups

## **Extensible open-source monitoring**

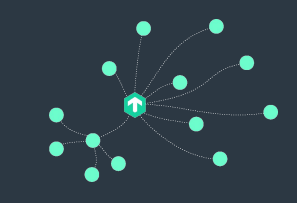

### **Build your own integrations**  with simple scripts extending agents or by writing entire plug-ins yourself

```
from .agent_based_api.v1 import register, Result, Service, State
```

```
def discover_myhostgroups(section):
    yield Service()
```
#### def check\_myhostgroups(section):

```
attr = section.get("check_mk")
hosts = attr["members"] if attr else ""
```

```
if hosts:
```
yield Result(state=State.CRIT, summary=f"Default group is not empty: {hosts}") else:

yield Result(state=State.OK, summary="Everything is fine")

register.check\_plugin(

name="myhostgroups", service\_name="Hostgroup check\_mk", discovery\_function=discover\_myhostgroups, check\_function=check\_myhostgroups,

### **Extend existing integrations** to accommodate own requirements

- Majority of code base open source
- ⬢ Easily readable and modifiable Python code
- **Developer APIs for writing monitoring** integrations
- ⬢ Built-in logic to handle customized code
- Large partner ecosystem for customizations

### **The Checkmk Community** Where IT Monitoring experts meet

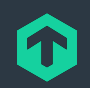

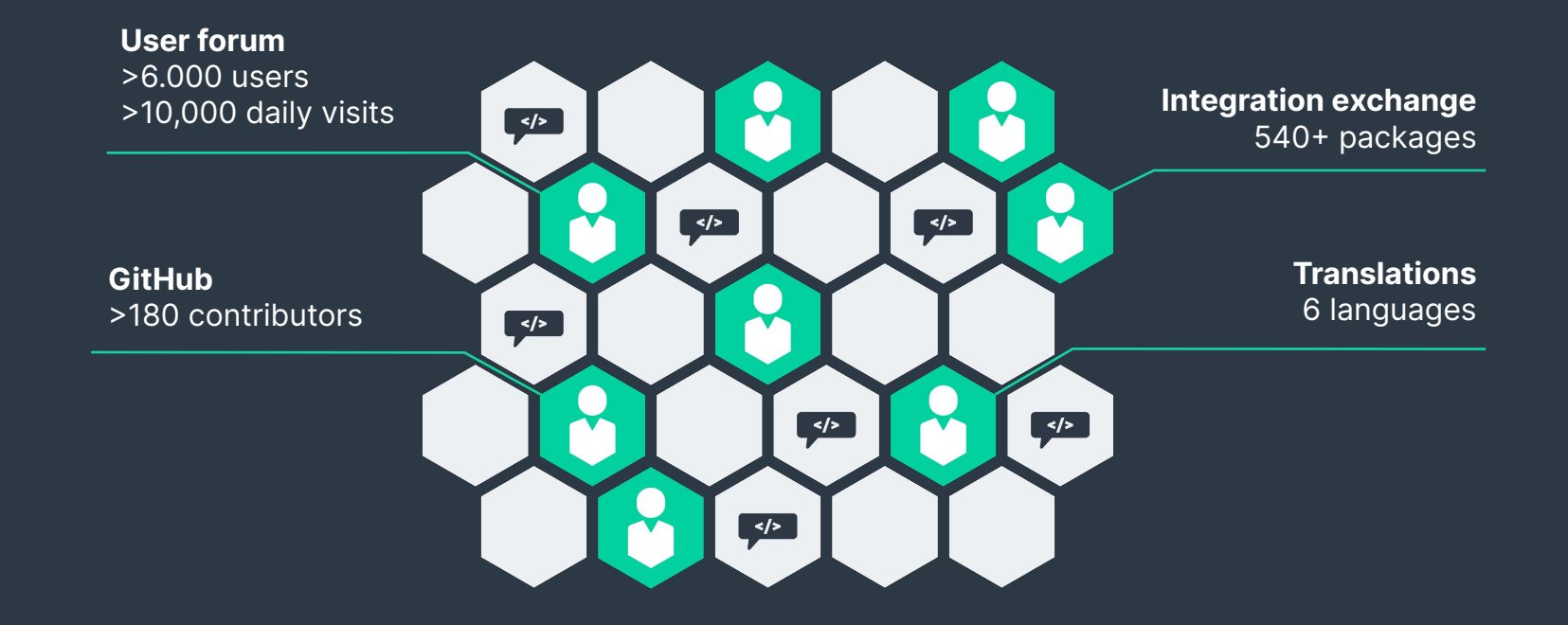

## **Checkmk — The Company**

**●** 150+ employees, privately held, debt free

● Based in Munich, Germany, and Atlanta, USA

**●** Focusing on IT monitoring for 15+ years

**Open-source enthusiasts** 

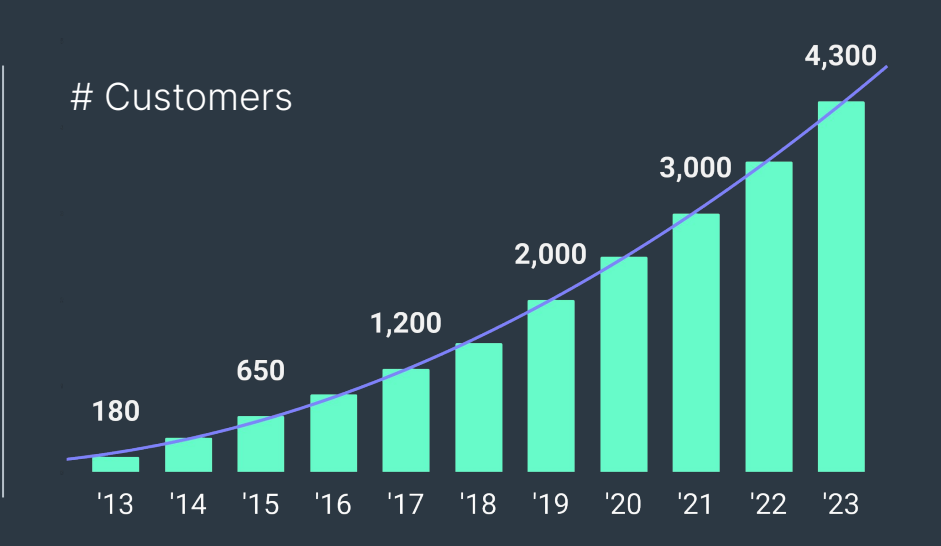

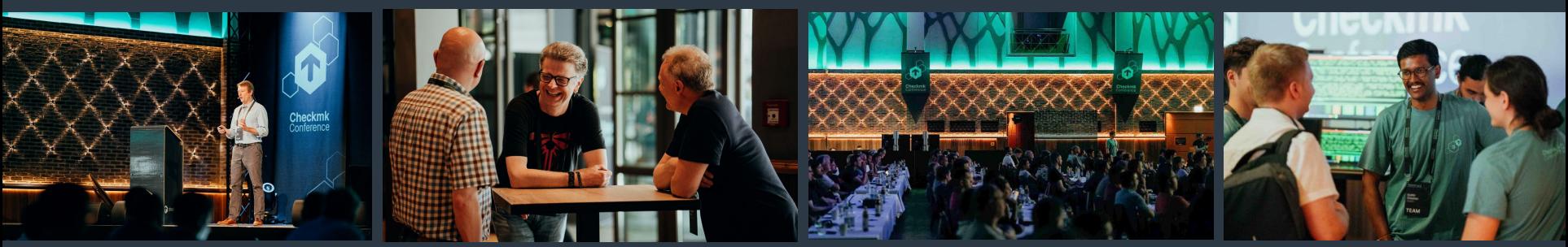

## **Checkmk + ntop**

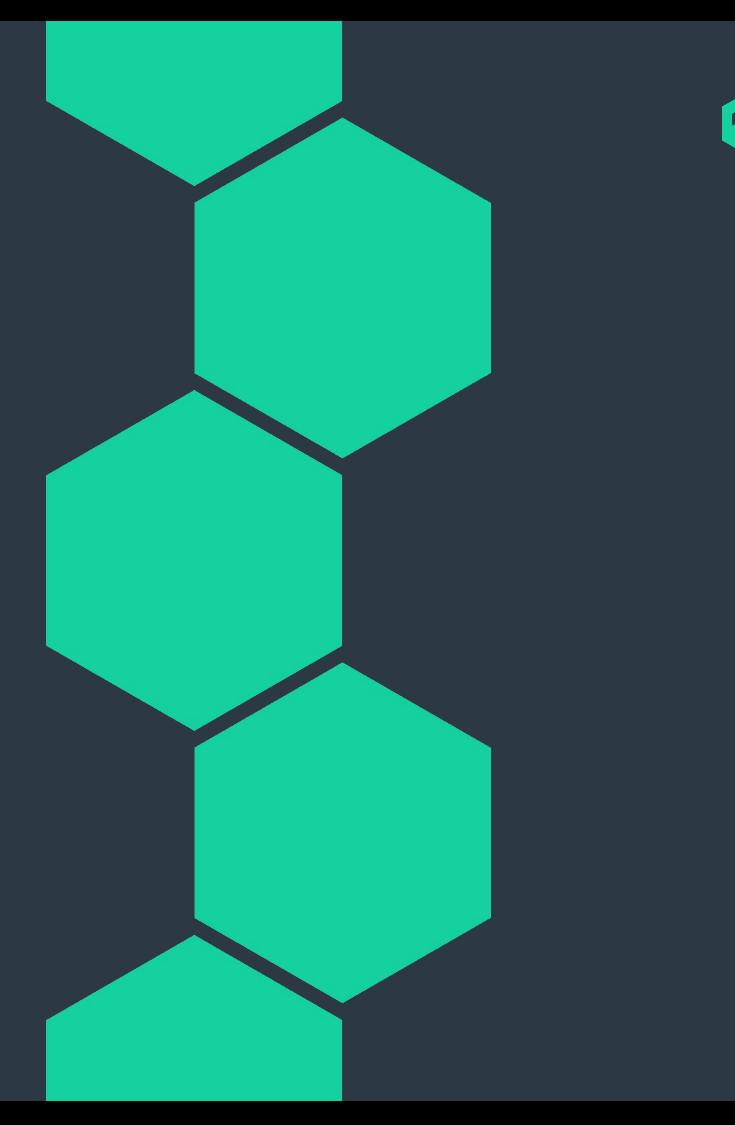

## **Integrate network flow monitoring in Checkmk**

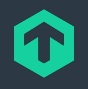

### **What you already get from Checkmk**

- Network performance monitoring & metrics
	- $\bigcirc$  Bandwidth (e.g. bits in/out)
	- ⬡ Packet rate
	- ⬡ Error rate
- Network interface status and speed
- **Alerting**

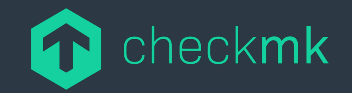

### **What you might want to do in addition**

- **●** Deeper root cause analyses (e.g. quick identification of network bottlenecks)
- $\bullet$  Network flow analyses (e.g. top talkers, ...)
- $\bullet$  In-depth performance monitoring (e.g. delay, round-trip-times, …)
- **●** Support threat detection (e.g. quick identification of threats like DDoS attacks)

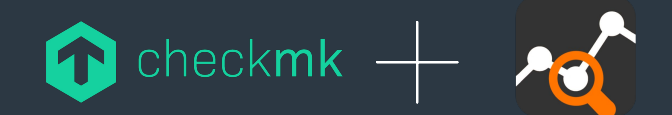

## **Real-life scenario**

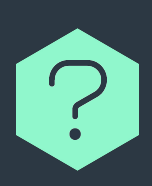

Low bandwidth capacity at remote location - only 2Mbit :(

Machines there mostly use Citrix Virtual Desktop. Normally bandwidth sufficient, but every once in a while, completely unusable as someone occupying all bandwidth

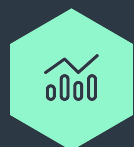

Bandwidth monitoring via Checkmk to receive alert when 'culprit' is at work again.

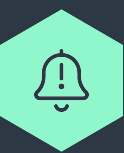

Alert!!!

Look into ntop for analysis. A lot of ssh traffic!

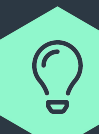

Infrastructure was 'unknowingly' used by students who copied a lot of research data around with scp…

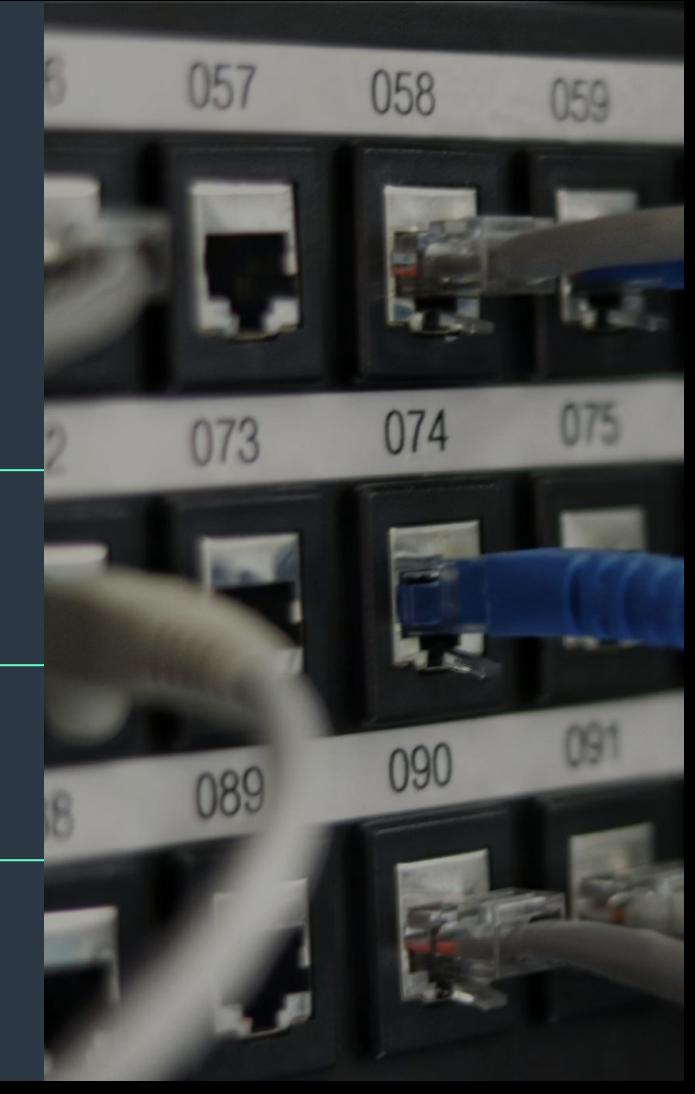

Service random-machine, Interface 3

Monitor > Overview > All hosts > random-machine > Services of Host > Service

#### Commands Service Host Add to Export Display Help  $\odot$   $\blacktriangle$   $\blacktriangleright$   $\top$   $\odot$   $\bigoplus$ nl **Service state** m m Summary [wlo1], (up), MAC: 74:D8:3E:D3:7D:7C, Speed: 54 Mbit/s, In: 6.82 MB/s (warn/crit at 3.38 MB/s/4.05 MB/s) (101.10%/6.75 MB/s) CRIT, Out: 122 kB/s

 $[$ wlo1 $]$ Operational state: up MAC: 74:D8:3E:D3:7D:7C Sneed: 54 Mhitle

#### In: 6.82 MB/s (warn/crit at 3.38 MB/s/4.05 MB/s) (101.10%/6.75 MB/s) CRIT

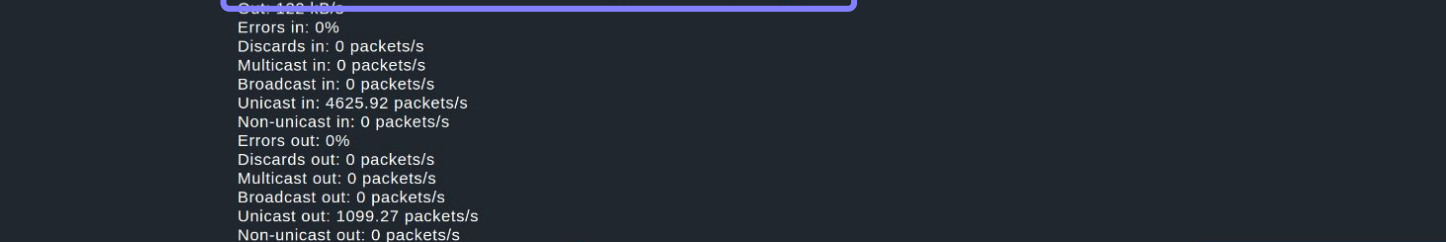

#### **Service Perf-O-Meter**

**Details** 

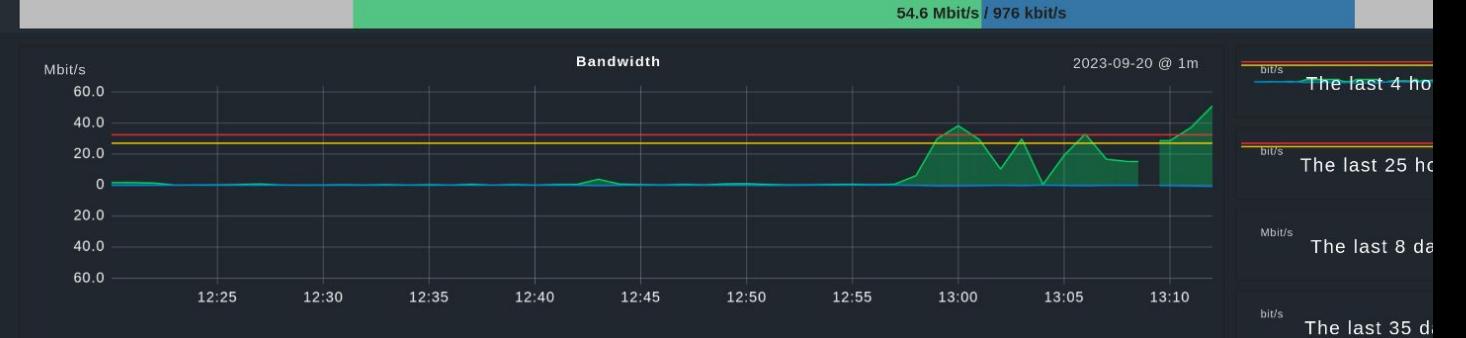

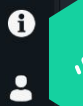

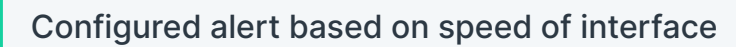

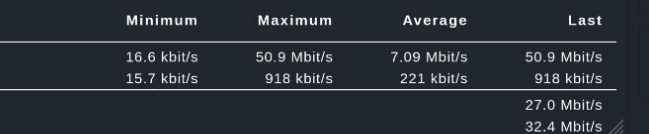

The last 400 d

CRIT

Critical (In)

⋒

 $\bullet$ 

#### 6

#### Network statistics and flows of build-fra-001.ian.irihe29.com

Monitor > Overview > All hosts > Exercises of Host > Network statistics

#### Host Display Help  $\odot \equiv \bigoplus$ nl **Traffic Flows Engaged Host Host Packets Ports** Apps **Past Host Past Flow Peers** m m View data in ntopng 10.200.8.10 IP address  $\bullet$ and interest of the contribution of Name **Engaged Alerts**  $\circ$ Score  $\overline{0}$ Active alerted flows 2023-09-09 02:02:33 [11 d ago] First Seen Last Seen 2023-09-20 13:56:28 [1.00 s ago] Sent vs Received Traffic Breakdown Sent Rcyd **Traffic Sent** 392,363,949 Pkts / 753.30 GiB **Traffic Received** 691,852,833 Pkts / 2.24 TiB **Additional Host Names ELECTED AND LOCAL CONSERVATION** (DNS Resolution) As client As server Active 66  $\mathbf{O}$ 45477 1128056 ❸ Investigate via ntop integration: Host overview233 1159  $\bullet$  $\circ$  $\circ$ Peers Active 18  $\blacksquare$

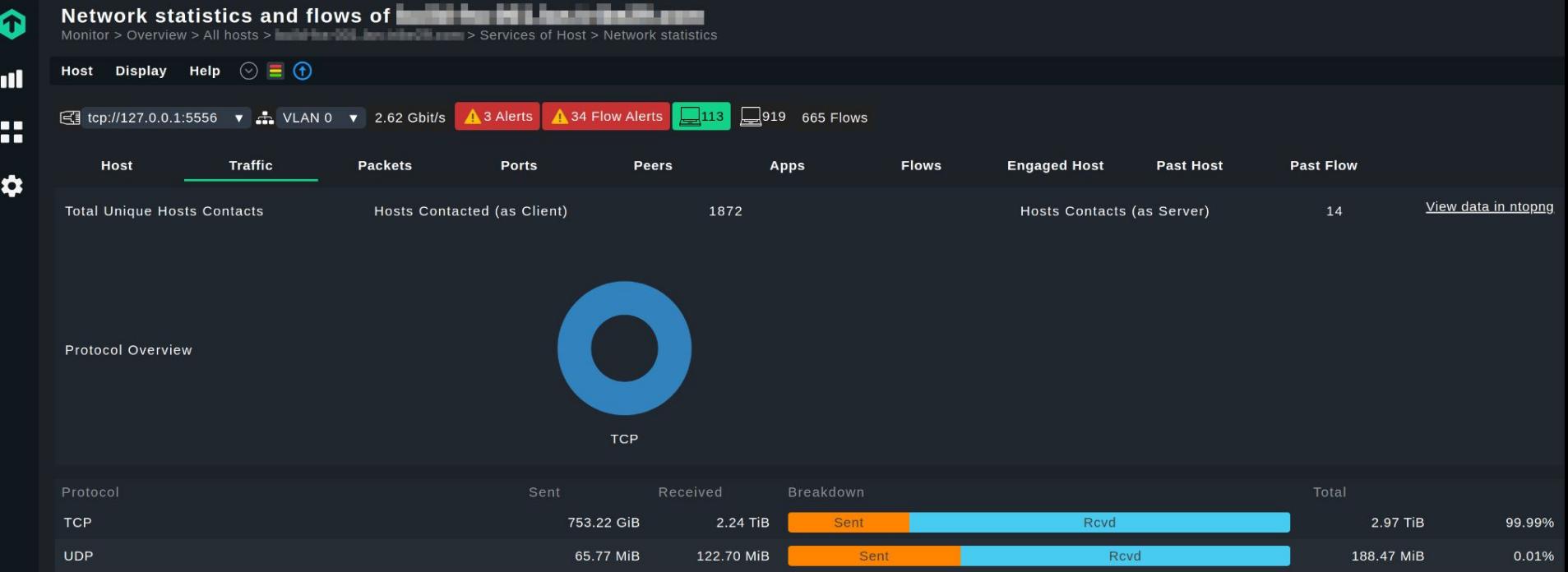

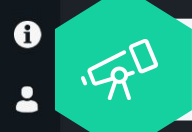

 $\blacksquare$ 

Investigate via ntop integration: Host traffic

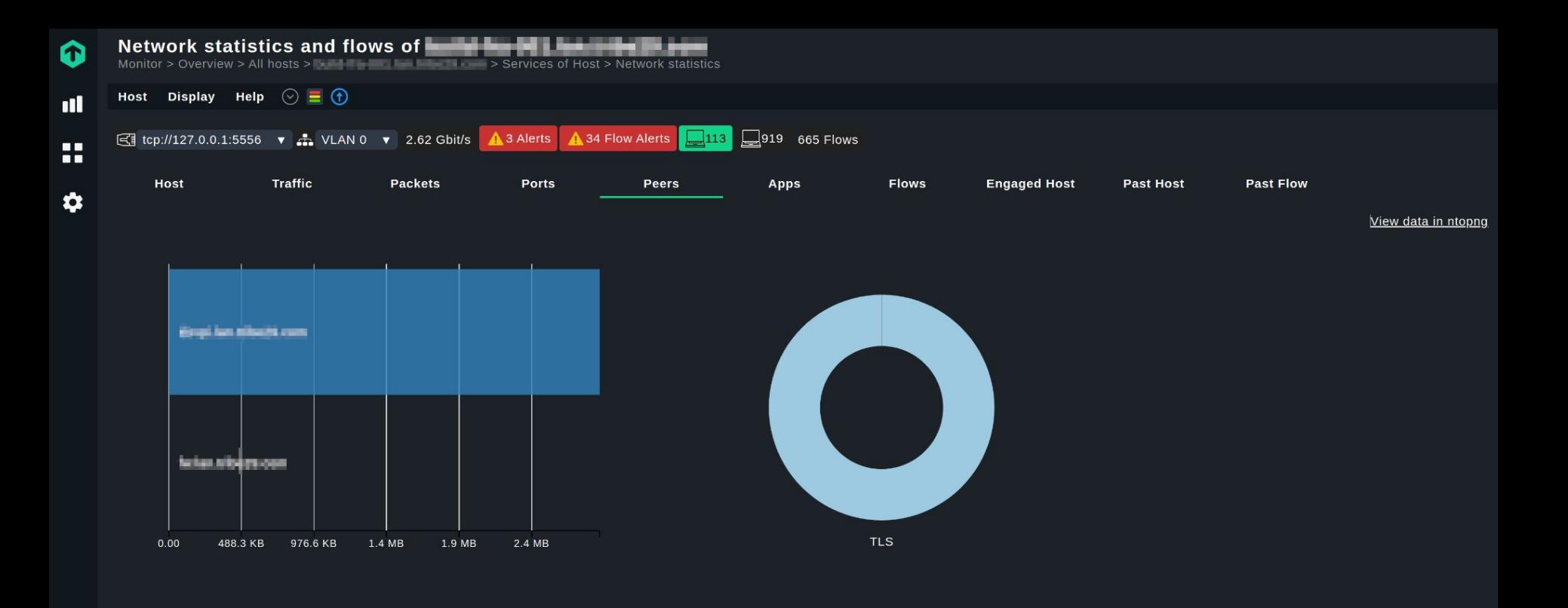

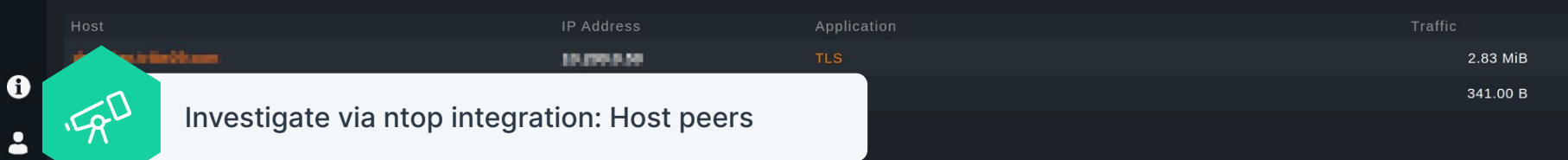

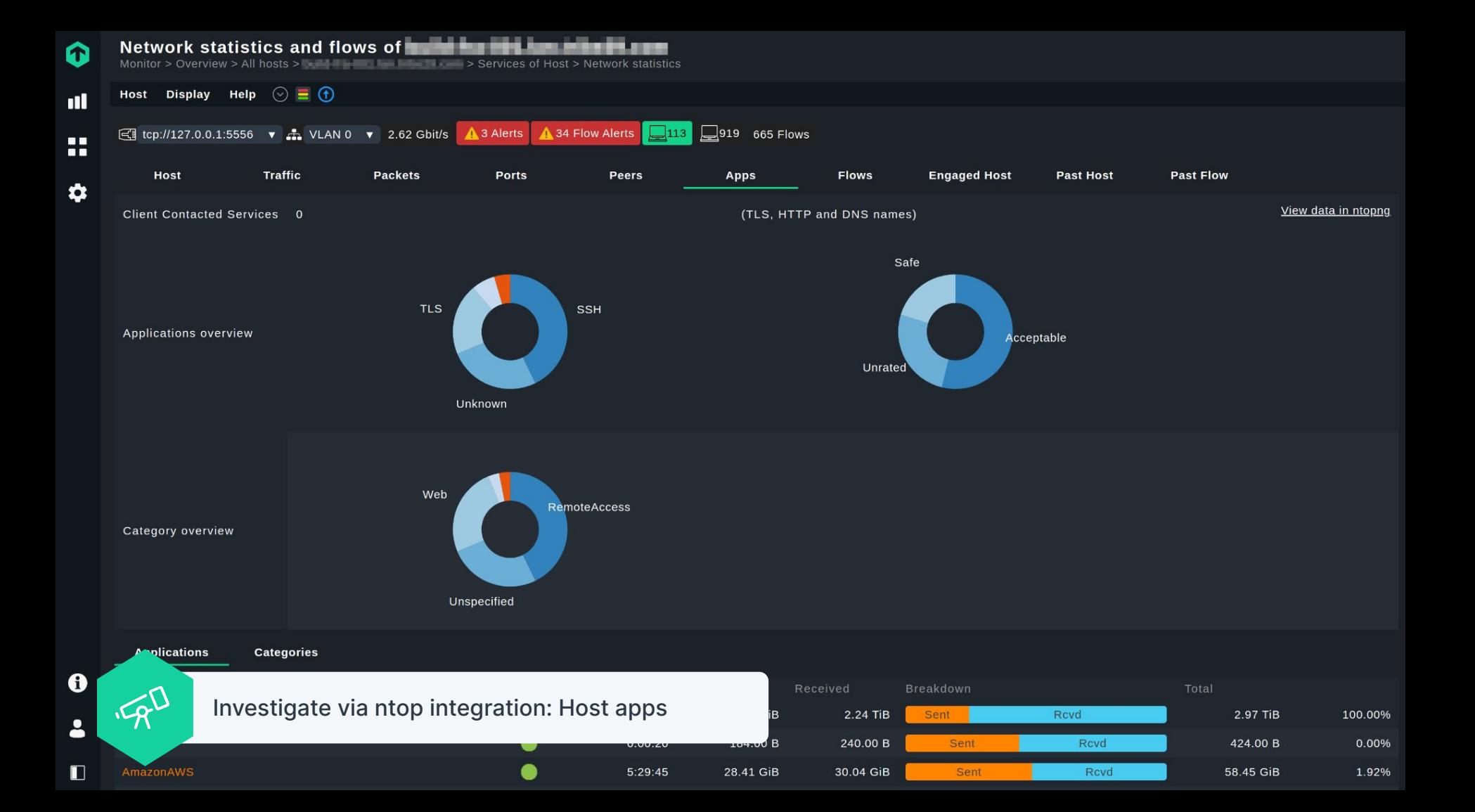

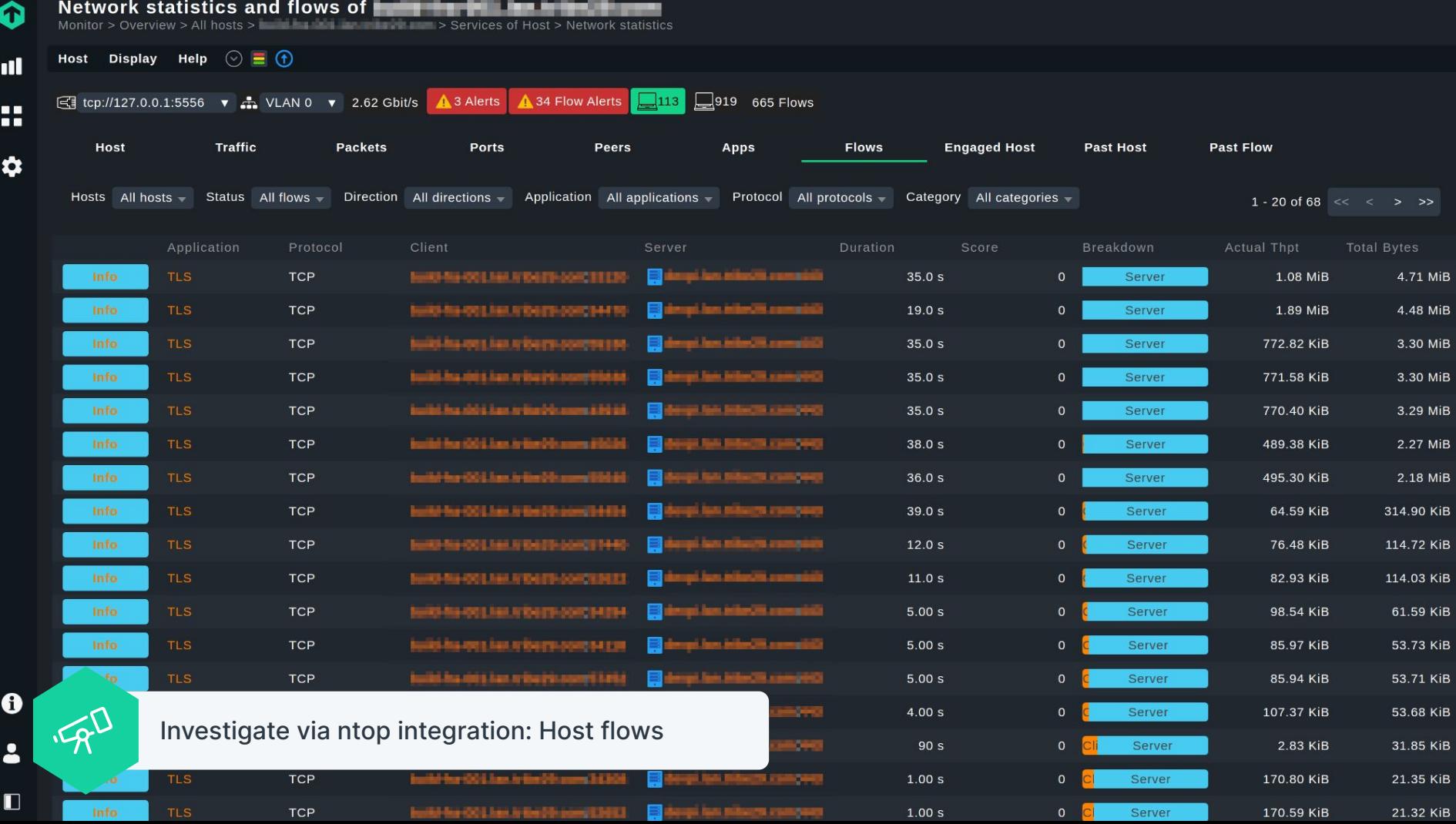

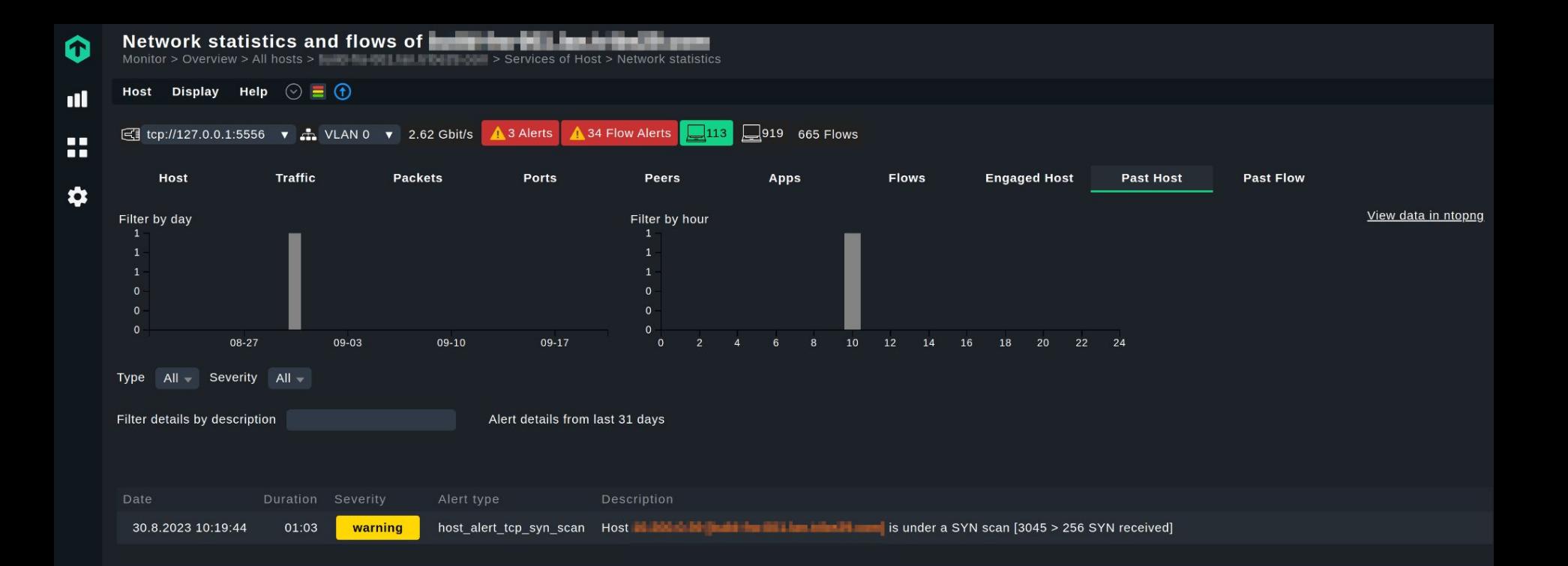

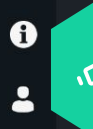

Investigate via ntop integration: Host alerts

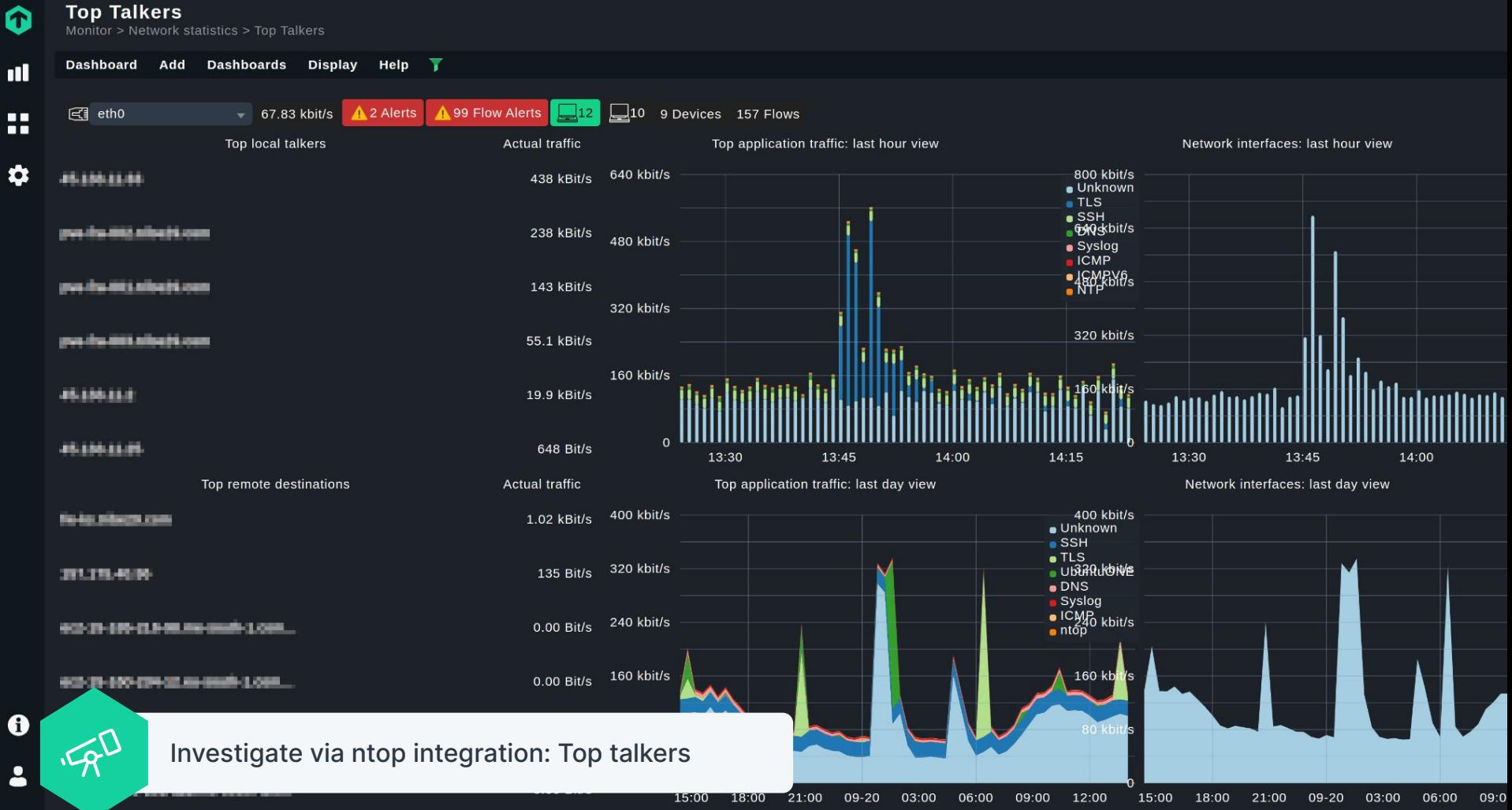

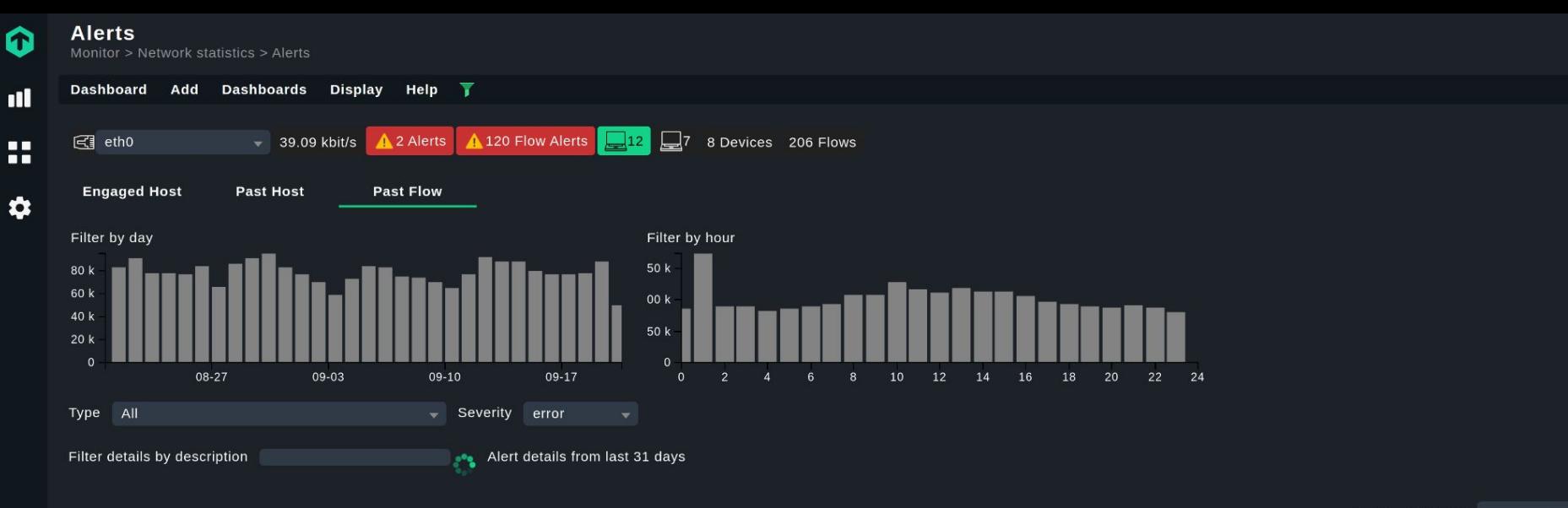

1 - 20 of 2437017 << < > >>

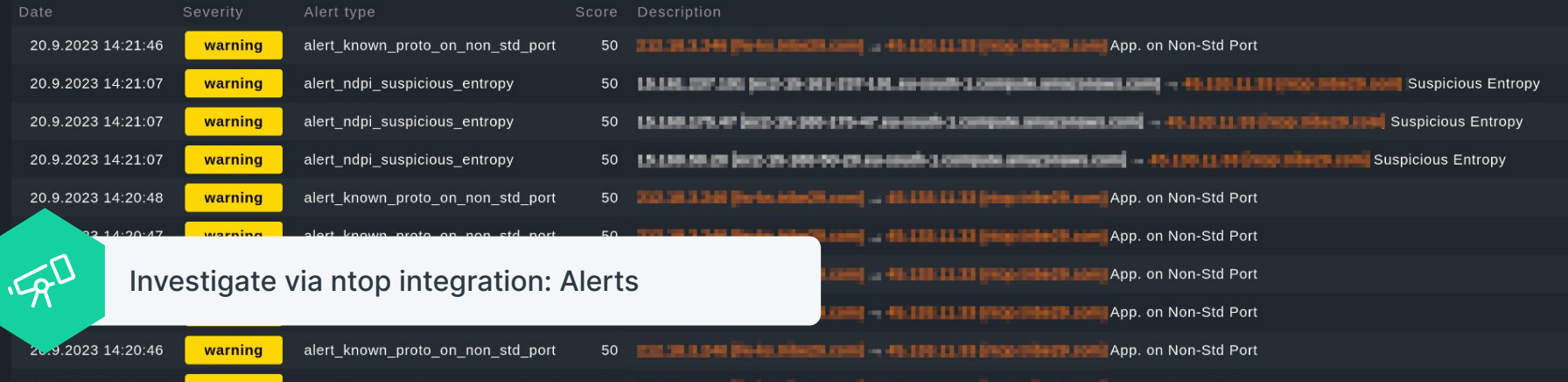

 $\bullet$ 

 $\Delta$ 

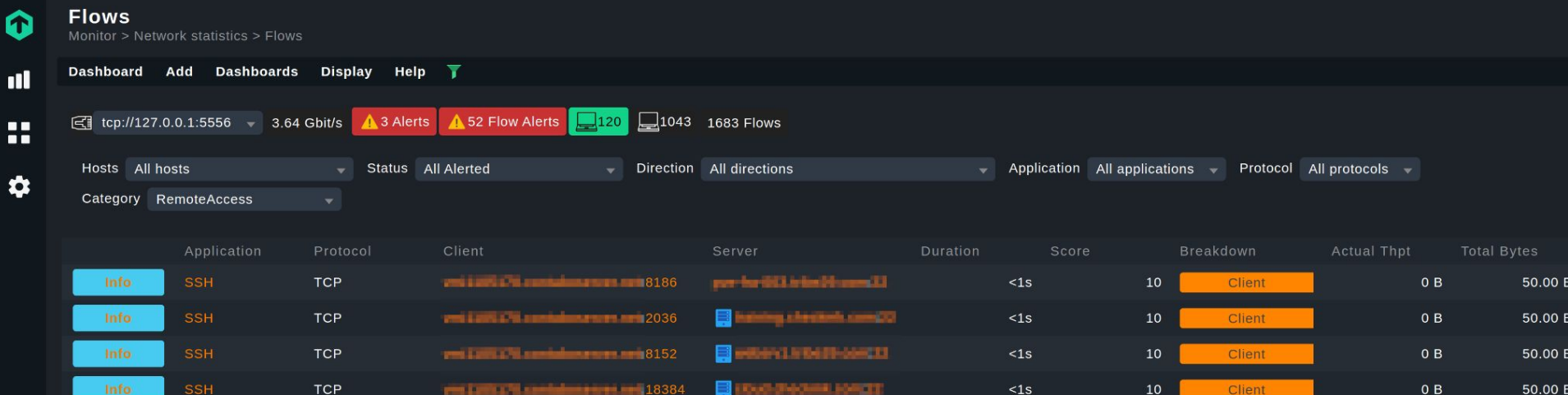

חו JO F

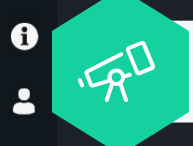

Investigate via ntop integration: Flows

 $\blacksquare$ 

6

 $\bullet$ 

## **Main purpose of the ntop & Checkmk integration**

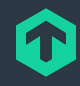

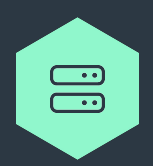

#### **Single pane of glass**

Relevant ntop data directly integrated into Checkmk. Filters to work with huge amounts of ntop data.

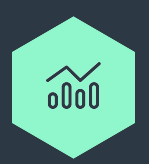

### **Quick access to further information**

Deep links, both to Checkmk and ntop.

**Learnings from building a ntop integration**

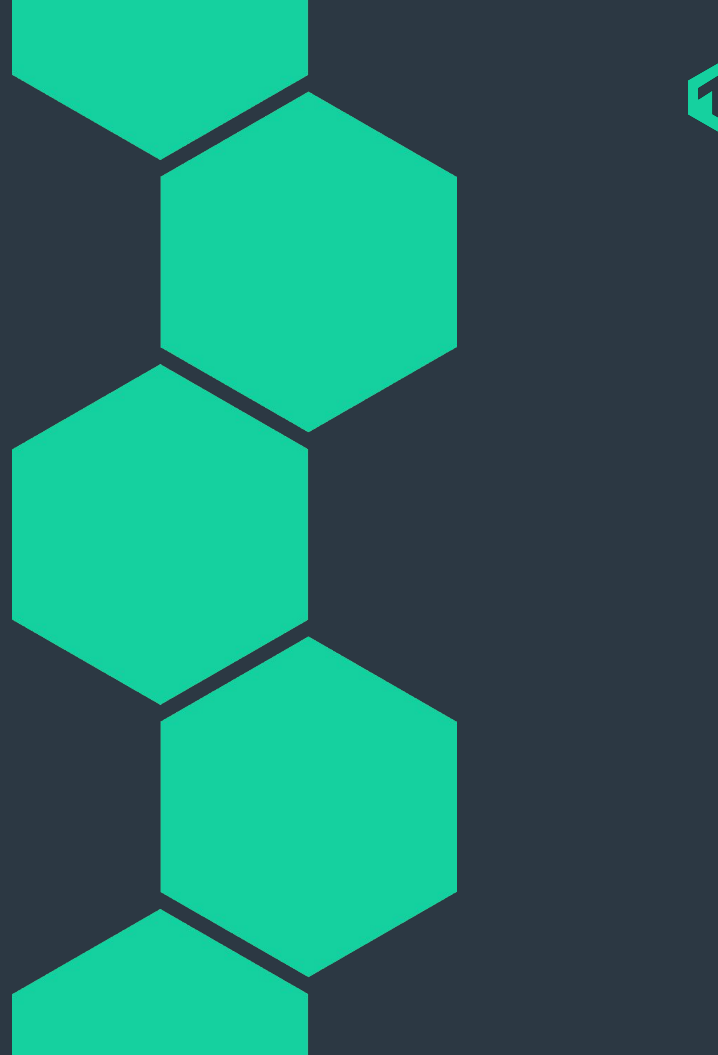

## **Some learnings for developers**

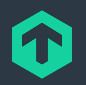

⬢ There are API differences between commercial and free ntop

- $\bigcirc$  Make this clear to your users and testers, what is required
- Build it early on for multiple API calls to get data Retrieving, e.g. all engaged alerts not possible via one API call – we used multiple API calls with categories to get all engaged alerts

### Performance can become a huge topic.

- ⬡ Our own environment is 'very small' no performance problems (after we upgraded to ClickHouse DB)
- ⬡ Amount of data even in 'smaller environments' quickly explodes: 7 TB per day
- $\bigcirc$  Consider the amount of data of larger environments before you build such an integration we had to invest a lot of time post-release to solve performance issues
- Definitely work with pagination due to amount of data available in ntop
	- $\bigcirc$  A definite number of items returned by the API (e.g. if you want alerts from past time to present time)

## **ntop REST API can do more than meets the eye**

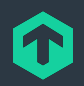

#### **O** GET /lua/rest/v2/get/flow/alert/list.lua

Get flow alerts list

- Description: Get flow alerts list
- Produces: ['application/json']

#### **Parameters**

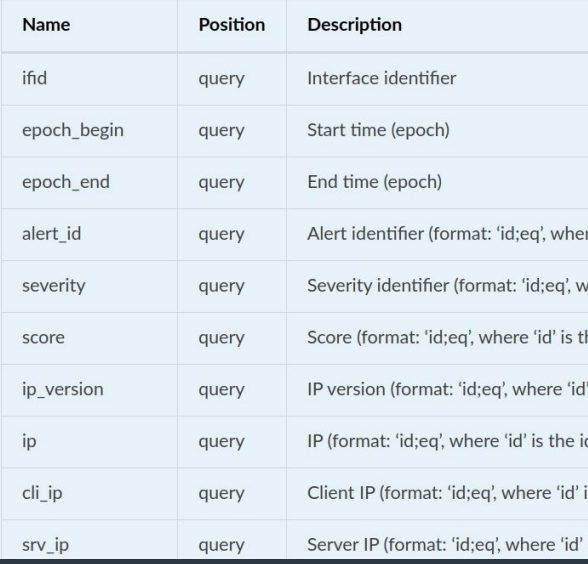

This is also possible. 3 parameters are NOT documented :-)

### …/list.lua?start=0&length=10&ifid=2&status=historical

### Thanks for the ntop team! Very helpful. Very resourceful. Very responsive!

### **Questions? Thank you!**

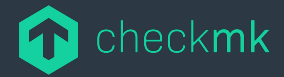

Checkmk GmbH Kellerstraße 27 81667 München Germany

Web — checkmk.com